# **Adabas Session Execution**

An Adabas session involves the execution of the Adabas nucleus which controls access/update to a single database. This chapter describes the job control statements needed when executing an Adabas session under each supported operating system. For examples of the Adabas utility jobs, see the Adabas Utilities documentation.

This chapter covers the following topics:

- [Program Synchronization Using Operating System Services](#page-0-0)
- [BS2000 Session](#page-1-0)
- [z/OS Session](#page-4-0)
- [z/VM Session](#page-7-0)
- **VSE** Session
- [Notes](#page-10-0)
- [Single-User Mode](#page-12-0)
- [User Profile](#page-12-1)

# <span id="page-0-0"></span>**Program Synchronization Using Operating System Services**

Adabas version 7 uses operating system services to synchronize the start and end of nucleus and utility executions. Only one program can modify the data integrity block (DIB) at a time.

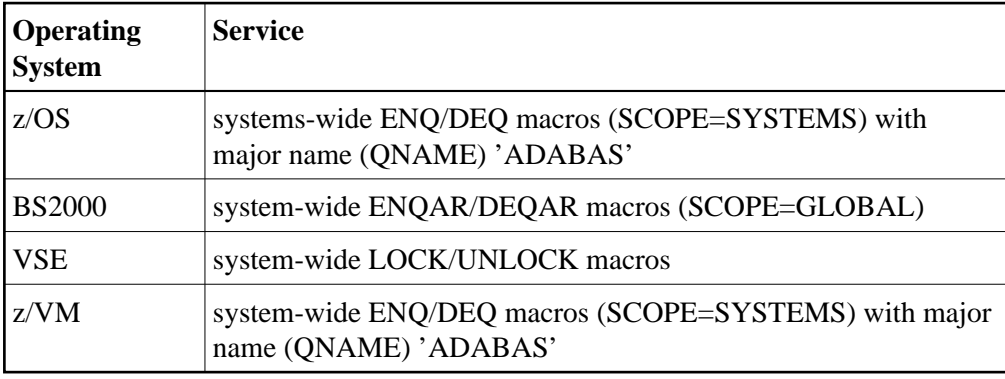

The operating system services used are as follows:

This feature reliably and efficiently guarantees proper synchronization of DIB updates within a single operating-system image.

If your database resides on disks that are shared among multiple images of the operating system and you run nucleus or utility jobs against the same database on more than one of the system images, you need to ensure that

#### **Adabas Session Execution BS2000 Session**

- the system images are installed in such a way that synchronization is effective on all systems where nucleus and utility jobs execute; or
- nucleus and utility jobs do not execute concurrently on different system images.

Consult your system programmer for the needed information.

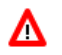

### **Warning:**

**If different nucleus or utility jobs updating the same file are allowed to start or terminate on different system images at the same time without proper synchronization, a DIB update may be lost. If this happens, a lock in the DIB may be violated, thereby opening the file to the possibility of destruction due to concurrent unsynchronized updates by utilities.**

# <span id="page-1-0"></span>**BS2000 Session**

The following table contains all data sets which are used when executing an Adabas session under BS2000.

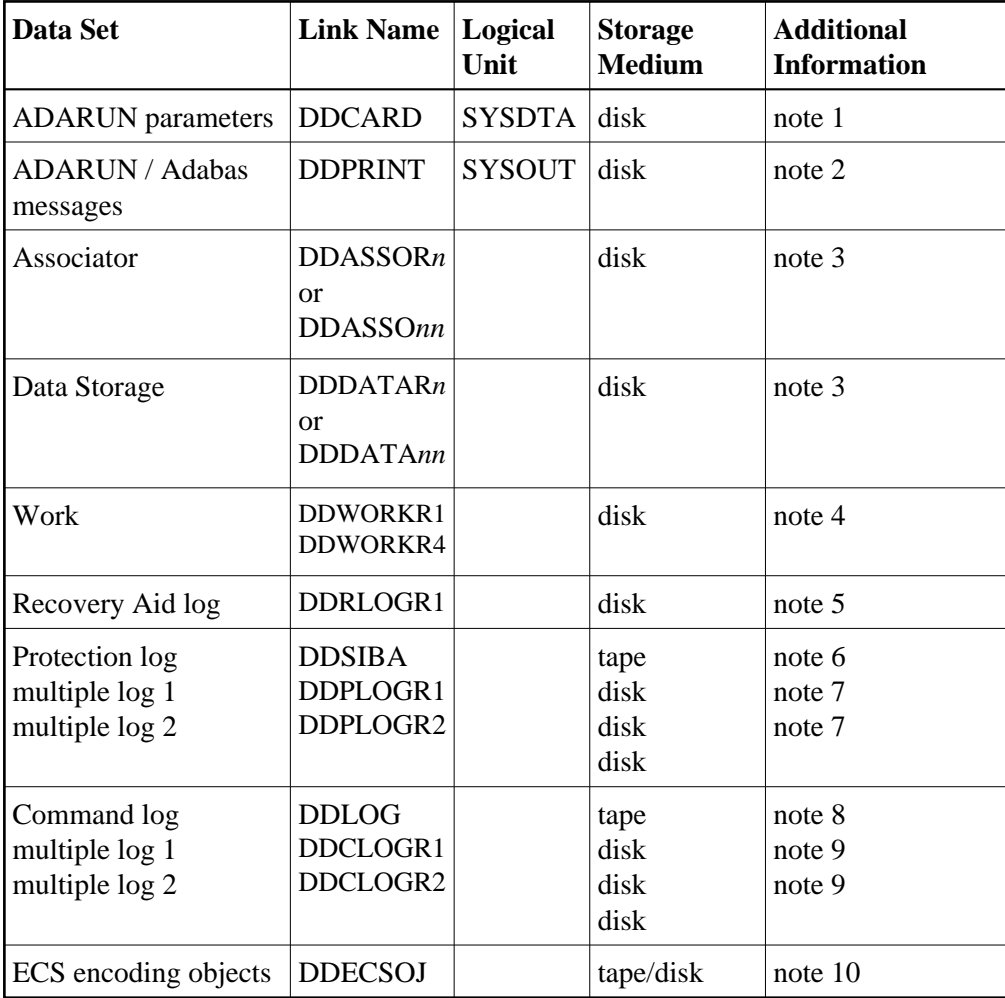

- [Example of Adabas Session Job Control \(BS2000\)](#page-2-0)
- [JCL Required for UES Support \(BS2000\)](#page-3-0)

## <span id="page-2-0"></span>**Example of Adabas Session Job Control (BS2000)**

This job includes multiple protection logging, multiple command logging, Recovery Aid logging, and universal encoding support (UES):

In SDF Format:

```
/.ADANUC LOGON
/MODIFY-TEST-OPTIONS DUMP=YES
/REMARK *
/REMARK * ADABAS NUCLEUS
/REMARK *
/ASS-SYSLST L.NUC 
/ASS-SYSDTA *SYSCMD
/SET-FILE-LINK DDLIB,ADAvrs.MOD
/SET-FILE-LINK DDASSOR1,ADAyyyyy.ASSO,SHARE-UPD=YES
/SET-FILE-LINK DDDATAR1,ADAyyyyy.DATA,SHARE-UPD=YES
/SET-FILE-LINK DDWORKR1,ADAyyyyy.WORK
/SET-FILE-LINK DDPLOGR1,ADAyyyyy.PLOGR1,SHARE-UPD=YES
/SET-FILE-LINK DDPLOGR2,ADAyyyyy.PLOGR2,SHARE-UPD=YES
/SET-FILE-LINK DDCLOGR1,ADAyyyyy.CLOGR1,SHARE-UPD=YES
```
/SET-FILE-LINK DDCLOGR2,ADAyyyyy.CLOGR2,SHARE-UPD=YES /SET-FILE-LINK DDRLOGR1,ADAyyyyy.RLOGR1,SHARE-UPD=YES /START-PROGRAM \*M(ADA.MOD,ADARUN),PR-MO=ANY ADARUN PROG=ADANUC,DB=yyyyy ADARUN LBP=600000 ADARUN LWP=320000 ADARUN LS=80000 ADARUN LP=400 ADARUN NAB=24 ADARUN NC=50 ADARUN NH=2000 ADARUN NU=100 ADARUN TNAE=180,TNAA=180,TNAX=600,TT=90 ADARUN NPLOG=2,PLOGSIZE=1800,PLOGDEV=dddd ADARUN NCLOG=2,CLOGSIZE=1800,CLOGDEV=dddd /REMARK /LOGOFF SYS-OUTPUT=DEL

In ISP Format:

/.ADANUC LOGON /OPTION MSG=FH,DUMP=YES /REMARK \* /REMARK \* ADABAS NUCLEUS /REMARK \* /SYSFILE SYSLST=L.NUC /FILE ADAvrs.MOD ,LINK=DDLIB /FILE EXAMPLE.ADAyyyyy.ASSOR1,LINK=DDASSOR1,SHARUPD=YES /FILE EXAMPLE.ADAyyyyy.DATAR1,LINK=DDDATAR1,SHARUPD=YES /FILE EXAMPLE.ADAyyyyy.WORKR1,LINK=DDWORKR1 /FILE EXAMPLE.ADAyyyyy.PLOGR1,LINK=DDPLOGR1,SHARUPD=YES /FILE EXAMPLE.ADAyyyyy.PLOGR2,LINK=DDPLOGR2,SHARUPD=YES /FILE EXAMPLE.ADAyyyyy.CLOGR1,LINK=DDCLOGR1,SHARUPD=YES /FILE EXAMPLE.ADAyyyyy.CLOGR2,LINK=DDCLOGR2,SHARUPD=YES /FILE EXAMPLE.ADAyyyyy.RLOGR1,LINK=DDRLOGR1,SHARUPD=YES /EXEC (ADARUN,ADAvrs.MOD) ADARUN PROG=ADANUC, DB=yyyyy ADARUN LBP=600000 ADARUN LWP=320000 ADARUN LS=80000 ADARUN LP=400 ADARUN NAB=24  $ADARIIN NC = 50$ ADARUN NH=2000 ADARUN NU=100 ADARUN TNAE=180,TNAA=180,TNAX=600,TT=90 ADARUN NPLOG=2,PLOGSIZE=1800,PLOGDEV=dddd ADARUN NCLOG=2,CLOGSIZE=1800,CLOGDEV=dddd /REMARK /LOGOFF NOSPOOL

### <span id="page-3-0"></span>**JCL Required for UES Support (BS2000)**

If you are using universal encoding support (UES), the following additional JCL is required for BS2000 environments:

In SDF Format:

/SET-FILE-LINK DDECSOJ,ADAvrs.ALLECSO

#### In ISP Format:

/FILE ADAvrs.ALLECSO,LINK=DDECSOJ

# <span id="page-4-0"></span>**z/OS Session**

The following data sets are required when executing an Adabas session under z/OS.

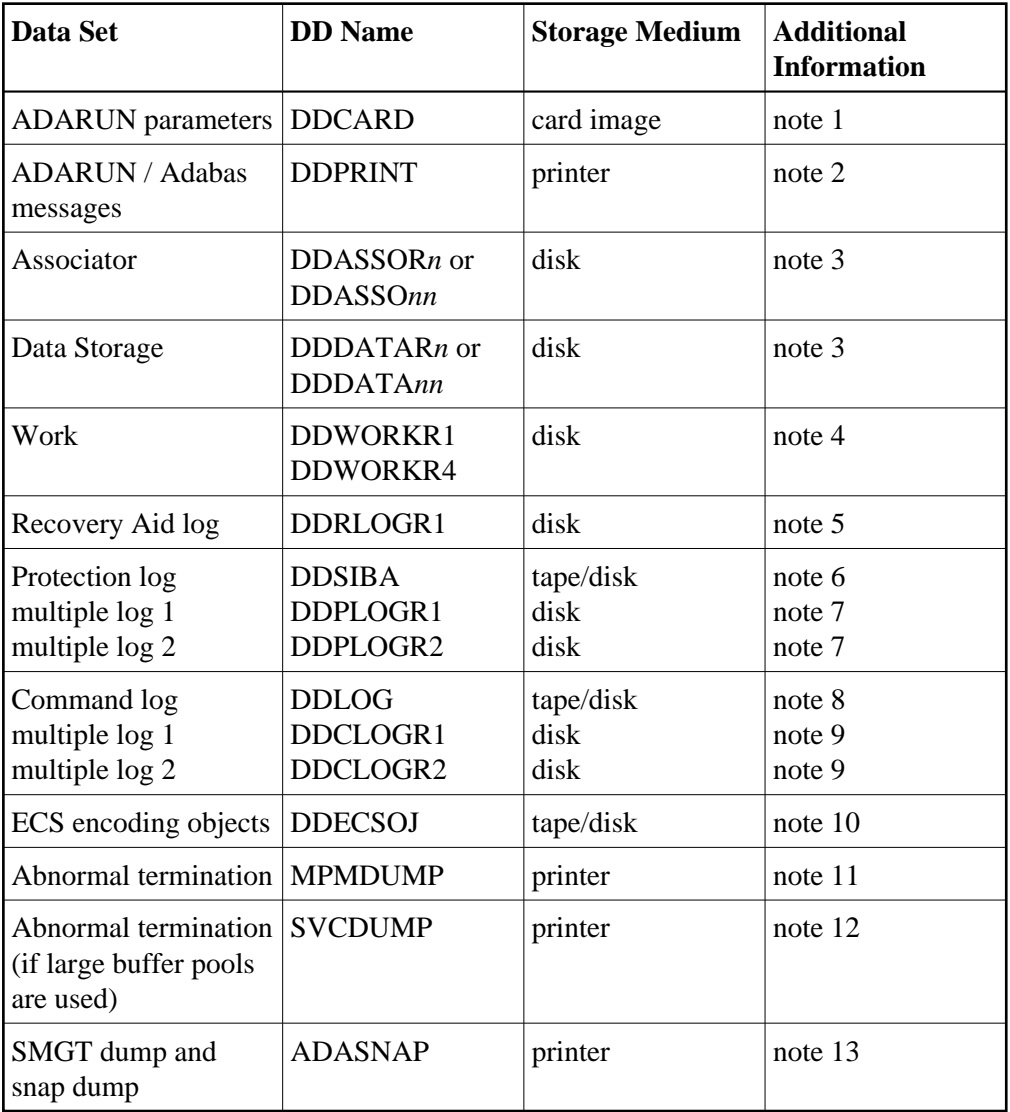

- [Example of Adabas Session Job Control \(z/OS\)](#page-5-0)
- [JCL Required for UES Support \(z/OS\)](#page-5-1)
- [JCL Required for UES and TCP/IP Support \(z/OS\)](#page-6-0)
- [Using the z/OS SVC Dump Facility](#page-6-1)

## <span id="page-5-0"></span>**Example of Adabas Session Job Control (z/OS)**

This job includes multiple protection logging, multiple command logging, and Recovery Aid logging:

```
//NUC099 EXEC PGM=ADARUN
//STEPLIB DD DISP=SHR,DSN=ADABAS.ADAvrs.LOAD
//DDASSOR1 DD DISP=SHR,DSN=EXAMPLE.ADAyyyyy.ASSOR1
//DDDATAR1 DD DISP=SHR,DSN=EXAMPLE.ADAyyyyy.DATAR1
//DDWORKR1 DD DISP=OLD,DSN=EXAMPLE.ADAyyyyy.WORKR1
//DDPLOGR1 DD DISP=SHR,DSN=EXAMPLE.ADAyyyyy.PLOGR1
//DDPLOGR2 DD DISP=SHR,DSN=EXAMPLE.ADAyyyyy.PLOGR2
//DDCLOGR1 DD DISP=SHR,DSN=EXAMPLE.ADAyyyyy.CLOGR1
//DDCLOGR2 DD DISP=SHR,DSN=EXAMPLE.ADAyyyyy.CLOGR2
//DDRLOGR1 DD DISP=SHR,DSN=EXAMPLE.ADAyyyyy.RLOGR1
//DDPRINT DD SYSOUT=X
//SYSUDUMP DD SYSOUT=X
//MPMDUMP DD SYSOUT=X
//ADASNAP DD SYSOUT=X
//DDCARD DD *
ADARUN PROG=ADANUC, DB=yyyyy
ADARUN LBP=600000
ADARUN LWP=320000
ADARUN LS=80000
ADARUN LP=400
ADARUN NAB=24
ADARUN NC=1000
ADARUN NH=2000
ADARUN NU=100
ADARUN TNAE=180,TNAA=180,TNAX=600,TT=90
ADARUN NPLOG=2,PLOGSIZE=1800,PLOGDEV=dddd
ADARUN NCLOG=2,CLOGSIZE=1800,CLOGDEV=dddd
//
```
where:

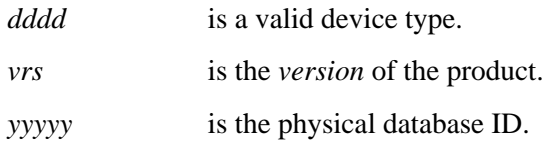

# <span id="page-5-1"></span>**JCL Required for UES Support (z/OS)**

A sample startup job for a UES-enabled database is provided in member ADANUCU in the ADA*vrs*.JOBS data set. If you are using universal encoding support (UES), you must

• include the following additional libraries for internal products in the STEPLIB:

//STEPLIB DD DISP=SHR,DSN=ADABAS.APSvrs.LDnn // DD DISP=SHR,DSN=ADABAS.APSvrs.LD00

where *nn* is the load library level. If the library with a higher level number is not a full replacement for the lower level load library(s), the library with the higher level must precede those with lower numbers in the STEPLIB concatenation.

#### **Note:**

If you are using an Adabas load library prior to version 7.2.2, it contains internal product libraries with an earlier version number and must be ordered below the current internal product libraries in the STEPLIB concatenation.

add the following additional JCL related to internal product libraries:

```
//DDECSOJ DD DISP=SHR,DSN=ADABAS.ADAvrs.EC00
//SYSPARM DD *
SYSTEM_ID=ADAAPS
ABEND_RECOVERY=NO
THREAD_ABEND_RECOVERY=NO
```
### <span id="page-6-0"></span>**JCL Required for UES and TCP/IP Support (z/OS)**

If you are connecting your UES-enabled database directly through a TCP/IP link, you must also

• include the ADATCP library in the STEPLIB:

```
//STEPLIB DD ....
// DD DISP=SHR,DSN=WATvrs.LOAD
```
#### **Note:**

This library is distributed with Entire Net-Work.

identify the TCP/IP stack you intend to use with the CDI\_DRIVER parameter of the SYSPARM statement:

```
//DDECSOJ DD DISP=SHR,DSN=ADABAS.ADAvrs.EC0n
//SYSPARM DD *
SYSTEM_ID=ADAAPS
ABEND_RECOVERY=NO
THREAD_ABEND_RECOVERY=NO
* User must choose one of the following depending on the TCP/IP stack used:
*CDI_DRIVER=('tcpip,PAALSOCK,SUBSYS=ACSS') <--Interlink TCP/IP stack
*CDI_DRIVER=('tcpip,PAAISOCK,ADDRSPCE=STACKNAME') <--IBM TCP/IP stack for HPS
*CDI_DRIVER=('tcpip,PAAOSOCK,ADDRSPCE=STACKNAME') <--IBM TCP/IP stack for OE
```
### <span id="page-6-1"></span>**Using the z/OS SVC Dump Facility**

The dump produced by MPMDUMP may be too slow for users with very large buffer pools. You may instead elect to use the z/OS SVC dump facility to speed up nucleus dump processing. An SVC dump is triggered by the presence of an //SVCDUMP DD statement in the nucleus startup JCL.

If //SVCDUMP DD DUMMY is specified, and the job is running with APF authorization, a z/OS SVC dump is produced on the system dump data set, normally SYS1.DUMP*xx*. The dump title is "ADABAS System Dump". If //SVCDUMP DD DUMMY is specified, and the job is *not* running with APF authorization, message ADAM77 is issued, and dump processing continues as if the SVCDUMP DD statement had not been specified. For information on this message, refer to your Adabas messages and codes documentation.

If  $//SVCDUMP DD DSN=dsn is specified (with an appropriate data set name), a z/OS SVC dump is$ produced on the specified data set. For APF-authorized jobs, the dump title will be "ADABAS System Dump"; for non-authorized jobs, the title will be "ADABAS Transaction Dump". Note that the SVCDUMP data set needs to be allocated with DCB attributes

### **Adabas Session Execution z/VM Session**

RECFM=FB,LRECL=4160,BLKSIZE=4160. Note also that, for APF-authorized jobs, secondary extents are ignored.

The shortest dump processing time occurs when you specify //SVCDUMP DD DUMMY. This is because the nucleus only needs to wait for the dump to be captured, not written out to a dump data set. A specification of //SVCDUMP DD DSN=dsn will give you a shorter processing time for an APF-authorized job than for a non-APF-authorized job. In both cases, the time taken for dump processing may actually be longer than with MPMDUMP.

When an SVCDUMP DD statement is included in your JCL, any MPMDUMP DD statement is ignored, unless Adabas detects that it is unable to proceed with SVC dump processing.

If an error is encountered while writing the SVC dump, message ADAM78 appears. If dump writing completes successfully, message ADAM79 appears. For more information on these messages, refer to your Adabas messages and codes documentation.

No error message is produced when a dump can only be partially written. You should therefore ensure that sufficient space is available on the dump data set to accommodate the dump.

When an SVCDUMP DD statement is included in the JCL, but the SVC dump is unable to complete successfully, dump processing reverts to the standard dump options as specified in the JCL via the MPMDUMP, SYSUDUMP, SYSABEND or SYSMDUMP DD statements.

### **Note:**

SVC dump processing might be suppressed due to installation SLIP or DAE options. If dump processing is still required in this case, the relevant MPMDUMP, SYSUDUMP, SYSABEND or SYSMDUMP DD statement should be specified in the JCL in addition to the SVCDUMP DD statement.

When the SVCDUMP DD statement is omitted from the JCL, existing dump options, specified via the MPMDUMP, SYSUDUMP, SYSABEND or SYSMDUMP DD statements, continue to operate as normal.

# <span id="page-7-0"></span>**z/VM Session**

The following table contains all data sets which are used when executing an Adabas session under z/VM.

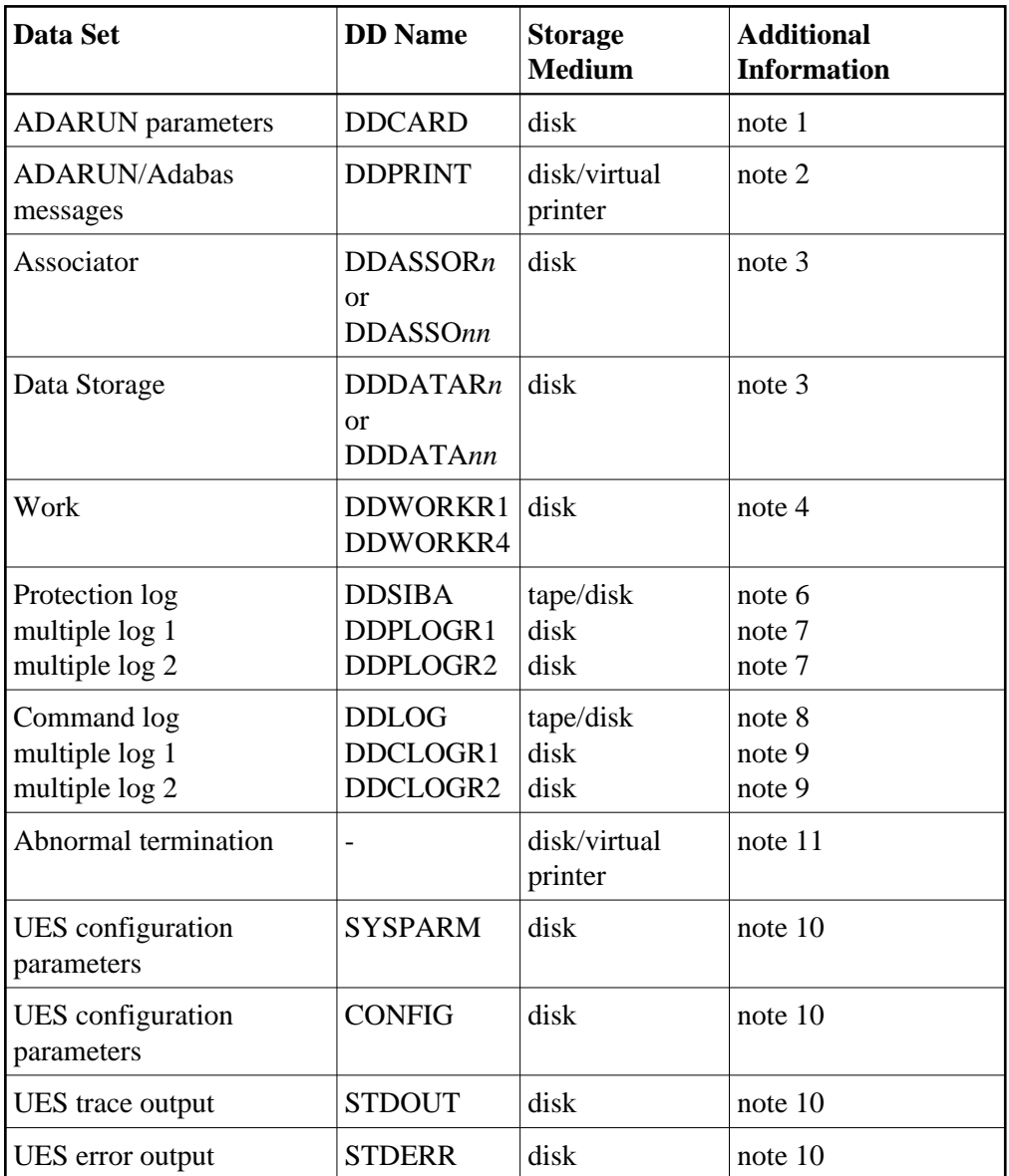

For more information on managing UES support in z/VM environments, read *Managing UES Support of VM Databases*.

# <span id="page-8-0"></span>**VSE Session**

The following table contains all data sets used when executing an Adabas session under VSE. SYSnnn means that any programmer logical unit may be used.

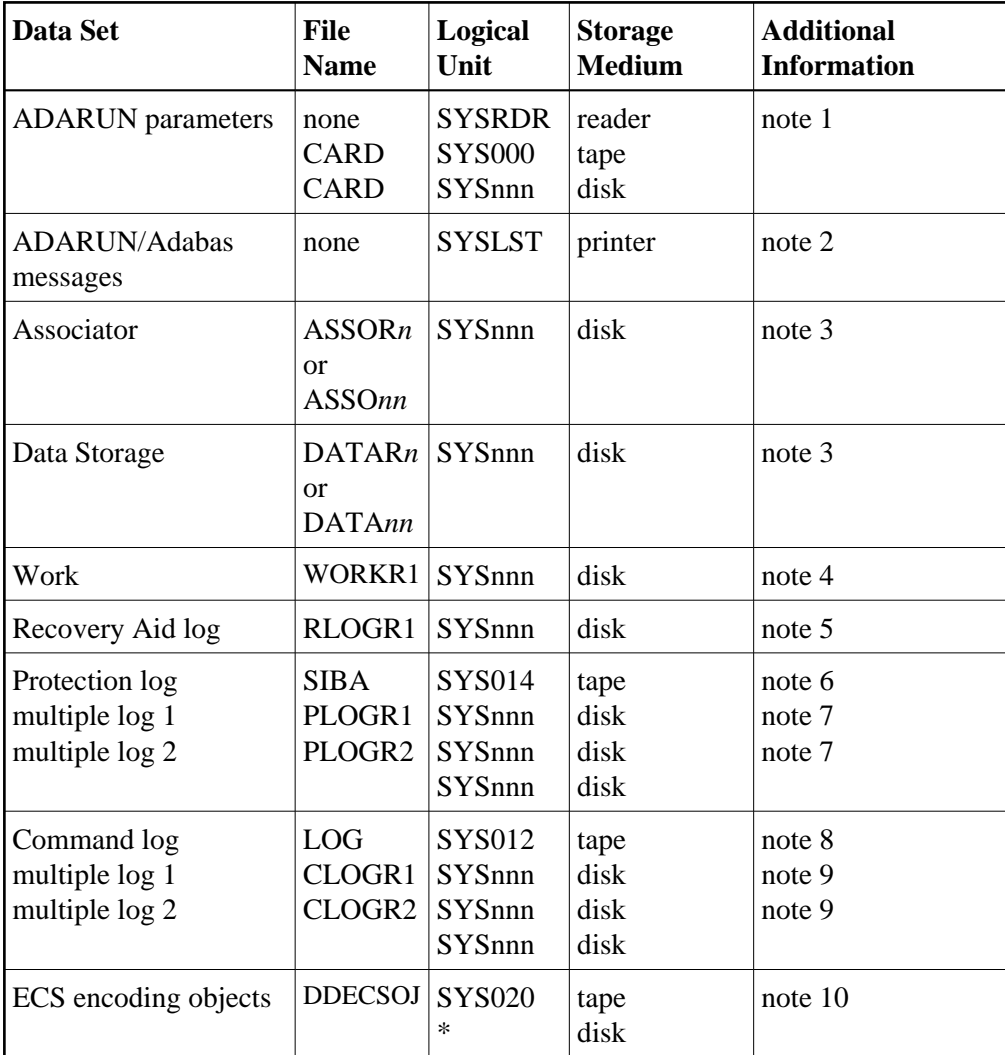

- [Example of Adabas Session Job Control \(VSE\)](#page-9-0)
- [JCL Required for UES Support \(VSE\)](#page-10-4)

## <span id="page-9-0"></span>**Example of Adabas Session Job Control (VSE)**

This job includes multiple protection logging, multiple command logging, and Recovery Aid logging:

```
// ASSGN SYS031,dddd,VOL=ADA001,SHR
// ASSGN SYS032,dddd,VOL=ADA002,SHR
// ASSGN SYS033,dddd,DISK,VOL=ADA003,SHR
// ASSGN SYS034,dddd,VOL=ADA004,SHR
// DLBL ASSOR1,'EXAMPLE.ADAyyyyy.ASSOR1',2099/365,DA
// EXTENT SYS031,ADA001,,,15,1500
// DLBL DATAR1,'EXAMPLE.ADAyyyyy.DATAR1',2099/365,DA
// EXTENT SYS032,ADA002,,,15,3000
// DLBL WORKR1,'EXAMPLE.ADAyyyyy.WORKR1',2099/365,DA
// EXTENT SYS033,ADA003,,,15,600
// DLBL PLOGR1,'EXAMPLE.ADAyyyyy.PLOGR1',2099/365,DA
// EXTENT SYS034,ADA004,,,15,600
// DLBL PLOGR2,'EXAMPLE.ADAyyyyy.PLOGR2',2099/365,DA
// EXTENT SYS034,ADA004,,,615,600
// DLBL CLOGR1,'EXAMPLE.ADAyyyyy.CLOGR1',2099/365,DA
```

```
// EXTENT SYS034,ADA004,,,1215,600
// DLBL CLOGR2,'EXAMPLE.ADAyyyyy.CLOGR2',2099/365,DA
// EXTENT SYS034,ADA004,,,1815,600
// DLBL RLOGR1,'EXAMPLE.ADAyyyyy.RLOGR1',2099/365,DA
// EXTENT SYS034,ADA004,,,1300,600
// DLBL ADAvCL,'ADABAS.ADAvrs.LOADLIB',2099/365
// EXTENT ,ADADSK
// EXEC ADARUN,SIZE=ADARUN
ADARUN PROG=ADANUC,SVC=xxx,DEVICE=dddd,DB=yyyyy
ADARUN LBP=600000
ADARUN LWP=320000
ADARUN LS=80000
ADARUN LP=400
ADARUN NAB=24
ADARUN NC=1000
ADARUN NH=2000
ADARUN NU=100
ADARUN TNAE=180,TNAA=180,TNAX=600,TT=90
ADARUN NPLOG=2,PLOGSIZE=1800,PLOGDEV=dddd
ADARUN NCLOG=2,CLOGSIZE=1800,CLOGDEV=dddd
/*
/*
```
# <span id="page-10-4"></span>**JCL Required for UES Support (VSE)**

The following additional JCL is required for universal encoding support (UES):

```
// ASSGN SYS020,disk,VOL=volume,SHR
// DLBL DDECSOJ,'ADABAS.ADAvrs.ECSLIB'
// EXTENT SYS020
```
# <span id="page-10-1"></span><span id="page-10-0"></span>**Notes**

- 1. This data set is used to provide the Adabas session parameters.
- <span id="page-10-2"></span>2. This data set is used to print messages produced by the control module ADARUN and/or the Adabas nucleus.
- <span id="page-10-3"></span>3. The Adabas Associator and Data Storage data sets. These data sets are mandatory.

*n* and *nn* represent the number of the Associator and Data Storage data set, respectively.

If more than one data set exists for Associator or Data Storage, a separate statement is required for each. For example, if the Associator consists of two data sets in a VSE environment, DD statements for ASSOR1 and ASSOR2 are required.

If *less* than 10 data sets exist for each, you must use the ASSOR\* and DATAR\* DD names in the JCL. For example, if, in a z/OS environment, the Associator consists of two data sets and Data Storage consists of three data sets, the following names would be used in the JCL: DDASSOR1, DDASSOR2, DDDATAR1, DDDATAR2, and DDDATAR3. If 10 or more data sets exist, the first nine must use the ASSOR\* and DATAR\* DD names in the JCL and the remainder must use the ASSO\* and DATA\* DD names in the JCL (dropping the "R" in the DD names). For example, the tenth Associator data set in a z/OS environment would be identified in the JCL using the name DDASSO10, while the third Associator data set in the same JCL would be identified using the name DDASSOR3.

A maximum of 99 physical extents is now set for Associator and Data Storage data sets. However, your actual real maximum could be less because the extent descriptions of all Associator, Data Storage, and Data Storage Space Table (DSST) extents must fit into the general control blocks (GCBs). For example, on a standard 3390 device type, there could be more than 75 Associator, Data Storage, and DSST extents each (or there could be more of one extent type if there are less for another).

So, the range of Associator DD names that can be used in JCL is DDASSOR1 (ASSOR1 in VSE) to DDASSOR9 (ASSOR9 in VSE) and DDASSO10 (ASSO10 in VSE) to DDASSO99 (ASSO99 in VSE). And the range of Data Storage DD names that can be used in JCl is DDDATAR1 (DATAR1 in VSE) to DDDATAR9 (DATAR9 in VSE) and DDDATA10 (DATA10 in VSE) to DDDATA99 (DATA99 in VSE).

<span id="page-11-0"></span>4. The Adabas Work data sets. The WORKR1 data set is mandatory. If you have Adabas Transaction Manager version 7.5 or later installed, an additional work data set, WORKR4 is also mandatory.

Software AG recommends running the nucleus with DISP=OLD (under z/OS; share not specified for BS2000 and VSE) for the WORKR1 data set as a way of preventing two nuclei from writing to the same WORK data set and corrupting the database. This could otherwise happen if the ADARUN parameters FORCE and IGNDIB are improperly used.

Work part 4 of WORKR1 is no longer supported if you have Adabas Transaction Manager Version 7.5 or later installed. Instead, you should use the WORKR4 data set. WORKR4 is used for the same purpose as Work part 4, but it can be used in parallel by all members in a cluster. It is used to store the PET (preliminary end-of transaction) overflow transactions (those that cause a work overflow) of a database or of all members in a multiplex/SMP cluster.

The WORKR4 data set is a container data set that should be allocated and formatted in the normal way (use ADAFRM WORKFRM), using a block size greater than or equal to WORKR1. WORKR4 can have the same or a different device type than WORKR1. It should be at least as large as the cluster's LP parameter of the database or cluster. The smaller WORKR1 Work part 1 is, the larger WORKR4 should be. This is because the nucleus must prevent a work overflow due to incomplete DTP transactions, but the nucleus must keep all PET transactions; they cannot be backed out.

- <span id="page-11-1"></span>5. If the Adabas Recovery Aid is being used, this logging data set is required.
- <span id="page-11-2"></span>6. The data protection log data set. This data set is required if the database will be updated during the session and logging of protection information is desired. This data set is not applicable if multiple protection logging is used.

The data protection log may be assigned to tape or disk. A new data set must be used for each Adabas session (DISP=MOD may not be used). See *Adabas Restart and Recovery* for additional information.

<span id="page-11-3"></span>7. Multiple (two to eight) data protection log data sets. These data sets are required only if multiple data protection logging is to be in effect for the session.

Multiple data protection logging is activated by the ADARUN NPLOG and PLOGSIZE parameters. The device type of the multiple protection logs is specified with the ADARUN PLOGDEV parameter.

Whenever one of multiple protection log data sets is full, Adabas switches automatically to another data set and notifies the operator through a console message that the log which is full should be copied using the PLCOPY function of the ADARES utility. This copy procedure may also be implemented using the user exit 12 facility as described in the User Exits documentation.

If no command logging is to be performed, this data set may be omitted.

- <span id="page-12-2"></span>8. The command log data set. This data set is required if command logging is to be performed during the session. Command logging is activated by the ADARUN LOGGING parameter.
- <span id="page-12-3"></span>9. Multiple (two to eight) command log data sets. These data sets are required only if multiple command logging is to be in effect for the session.

Multiple command logging is activated by the ADARUN NCLOG and CLOGSIZE parameters. The device type of the multiple command log data sets is specified with the ADARUN CLOGDEV parameter.

Whenever one of multiple command log data sets is full, Adabas switches automatically to another data set and notifies the operator through a console message that the log which is full should be copied using the CLCOPY function of the ADARES utility. This copy procedure may also be implemented using the user exit 12 facility as described in the Adabas User Exits documentation.

- <span id="page-12-4"></span>10. The Entire Conversion Services (ECS) objects data set is required for universal encoding support (UES) in all operating environments except for z/VM environments. In z/VM environments, the SYSPARM, CONFIG, STDOUT, and STDERR DD statements are required for UES support. Under z/VM, the installer/user only requires access to the ECS objects via an mdisk/sfs link.
- <span id="page-12-5"></span>11. This data set is used to take an Adabas dump including SVC (except in z/VM environments), ID-TABLE and allocated CSA in the event that an abnormal termination occurs.

The line count in the JCL must be set appropriately; otherwise, the dump cannot be printed in its entirety.

- <span id="page-12-6"></span>12. The z/OS SVC dump facility can be used to speed up nucleus dump processing if an MPMDUMP is too slow for users with very large buffer pools. We recommend that you specify both an MPMDUMP and an SVCDUMP DD statement in your JCL to ensure that one of the dumps is produced when needed. If an SVCDUMP DD statement is included, an SVC dump is created if possible and the MPMDUMP DD statement is ignored. Should problems arise during processing of the SVC dump, an MPMDUMP will be taken, but only if the MPMDUMP DD statement is also specified in the JCL. For more information, read *[Using the z/OS SVC Dump Facility](#page-6-1)*.
- <span id="page-12-7"></span>13. This data set is used under z/OS to take an Adabas dump (SMGT,DUMP) or snap dump (SMGT,SNAP) when using the error handling and message buffering facility.

# <span id="page-12-0"></span>**Single-User Mode**

Although the normal mode of operation is multiuser mode, it is also possible to execute Adabas together with a user program or Adabas utility in the same region.

For single-user mode, you must include the Adabas nucleus job control that you use along with the job control for the utility or user program.

<span id="page-12-1"></span>The Adabas prefetch option cannot be used in single-user mode; however, single-user mode *must* be used when running a read-only nucleus and an update nucleus simultaneously.

# **User Profile**

Some information within an Adabas database is user-related and must be retained from session to session. One such kind of information is ET data records; another is the priority value assigned to a user.

A set of user-related information can be stored in a profile table. The values stored in this table are read at OPEN time and assigned to the user. The direct call user must OPEN the Adabas session with the proper call; that is, as an ID user with an ETID in the Additions 1 field of the Adabas control block. For Natural users, the profile table is identified by the Natural ETID.

The associated fields are user-related timeout and threshold values, and the OWNERID for multiclient fields. One record per user is stored. The profile table is maintained using Adabas Online System.

## **Profile Table Values**

The user-related values shown below are currently stored in the profile table.

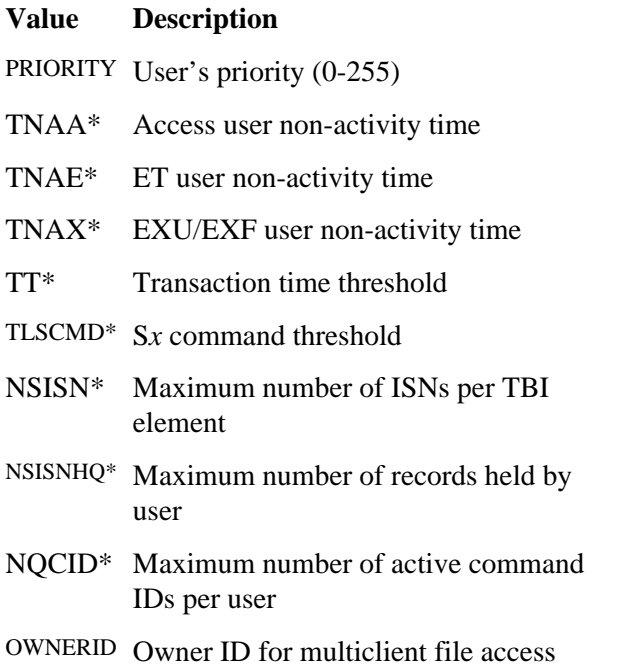

\* The decision sequence for determining the values for a user at the time of an open call is shown in *[Managing the User Profile](#page-13-0)*.

## **Managing the User Profile**

<span id="page-13-0"></span>Adabas Online System (AOS) must be used to maintain the profile table. See the Adabas Online System documentation for detailed information about managing the profile table.

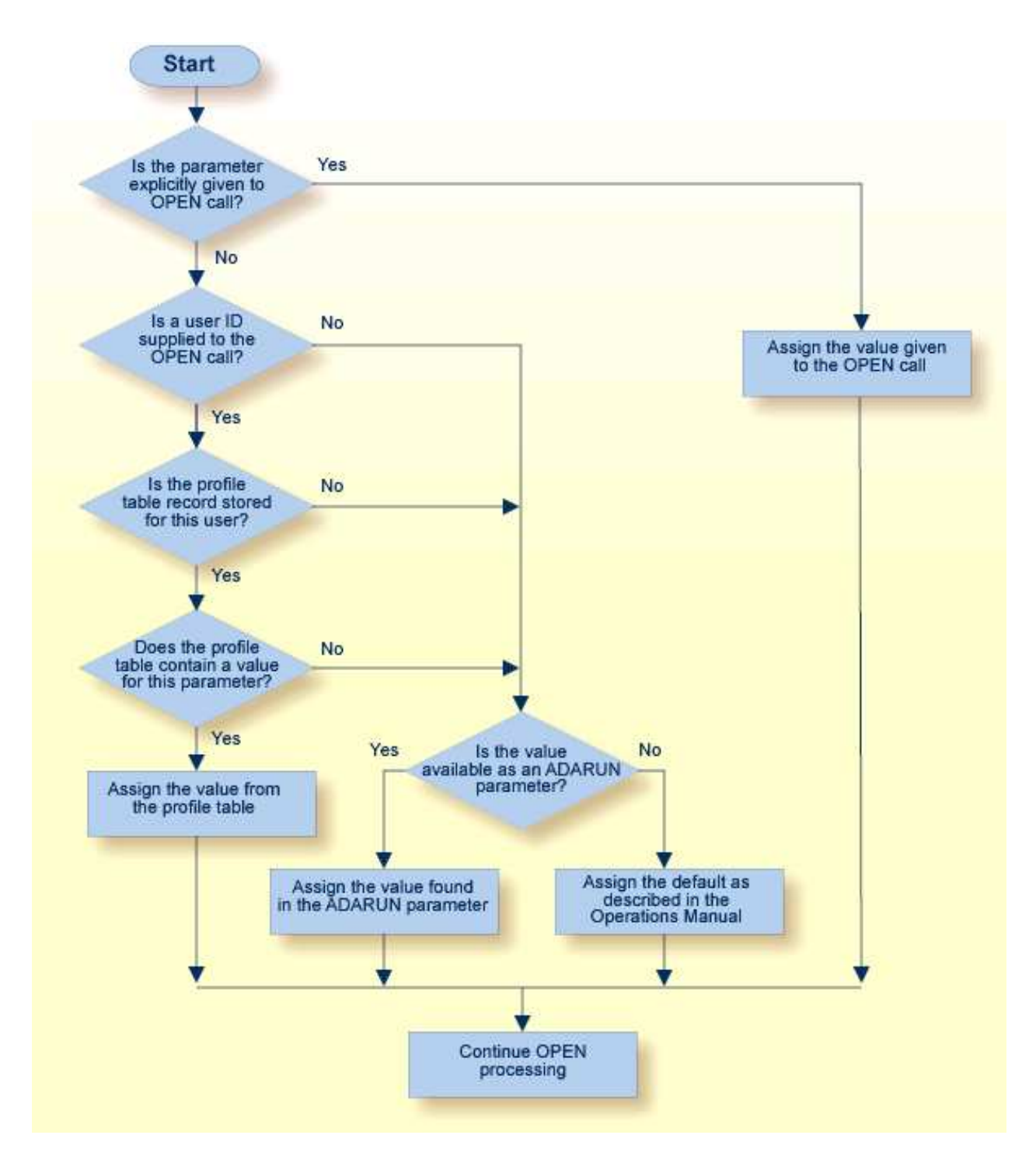

**Profile Table Decision Flow**